# **VMware Horizon 7: Install, Configure, Manage**

### **Course Overview**

This five-day, hands-on course gives you the skills to deliver virtual desktops and applications through a single virtual desktop infrastructure platform. This course builds your skills in installing, configuring, and managing VMware Horizon® 7 through a combination of lecture and hands-on labs. You will learn how to configure and deploy pools of virtual machines, how to manage access and security of the machines, and how to provide a customized desktop environment to end users.

# **Course Objectives**

By the end of the course, you should be able to meet the following objectives:

- Identify VMware Horizon components
- Install and configure View Connection Server
- Install and configure virtual desktops
- Configure and manage VMware Horizon® Client™ systems
- Configure and manage pools of physical and virtual machines
- Configure and manage automated pools of full virtual machines
- Configure and manage pools of linked-clone desktops
- Configure and manage automated pools of instant clones
- Configure and manage Remote Desktop Services (RDS) pools of desktops and applications
- Use Horizon Administrator to configure the VMware Horizon environment
- Configure secure access to virtual desktops
- Use VMware User Environment Manager™ to manage user personalization and application configurations
- Describe steps to deploy profile management
- Use VMware App Volumes™ to provision and manage applications
- Manage the performance and scalability of a VMware Horizon deployment

### **Target Audience**

Technical personnel who work in the IT departments of end-customer companies and people who are responsible for the delivery of remote or virtual desktop services

### **Prerequisites**

Customers attending this course should have, at a minimum, the following VMware infrastructure skills:

- Use VMware vSphere® Web Client to view the state of virtual machines, datastores, and networks
- Open a virtual machine console on VMware vCenter Server® and access the guest operating system
- Create snapshots of virtual machines
- Configure guest customization specifications
- Modify virtual machine properties
- Convert a virtual machine into a template
- Deploy a virtual machine from a template

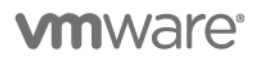

#### VMware Horizon 7: Install, Configure, Manage

Attendees should also have the following Microsoft Windows system administration experience:

- Configure Active Directory services, including DNS, DHCP, and time synchronization
- Restrict users' activities by implementing Group Policy objects
- Configure Windows systems to allow Remote Desktop Connections
- Build an ODBC connection to an SQL Server database

## **Certifications**

This course prepares you for the following certification:

• **[VMware Certified Professional 7](https://mylearn.vmware.com/mgrReg/plan.cfm?plan=99638&ui=www_cert) – Desktop and Mobility (VCP7-DTM)** 

### **Course Delivery Options**

### **Product Alignment**

• VMware Horizon 7

- Classroom • Live Online
- [On Demand](https://mylearn.vmware.com/mgrReg/plan.cfm?plan=39210&ui=www_edu)
- [Onsite](http://mylearn.vmware.com/mgrReg/plan.cfm?plan=38045&ui=www_edu)

#### VMware Horizon 7: Install, Configure, Manage

### **Course Modules**

#### **1 Course Introduction**

- Review course goals
- Review course objectives
- Review the course outline
- Find additional resources after this course

#### **2 Introduction to VMware Horizon**

- Recognize the features and benefits of VMware **Horizon**
- Identify the major function of each VMware Horizon component
- Define a use case for your virtual desktop and application infrastructure

#### **3 View Connection Server**

- Identify the VMware vSphere® requirements for a connection server
- Describe the network and firewall configurations for View Connection Server
- License VMware Horizon components
- Configure View Connection Server

#### **4 VMware Horizon Pools and Desktops**

- Outline the process and choices in setting up VMware Horizon 7 virtual machines
- Compare the remote display protocols that are available in VMware Horizon
- List the ports that must be opened in the machine's firewall for VMware Horizon operations
- Outline the configuration choices when installing Horizon Agent
- Identify the steps to set up a template for desktop pool deployment
- Describe how information on the Users and Groups page can be used to control and monitor View users
- Explain the hierarchy of global policies, pool-level policies, and user-level policies
- List the View Group Policy administrative (ADM) template files

#### **5 Horizon Client Options**

- Describe the requirements for a Horizon Client installation
- Explain USB redirection and options
- Describe the power states for desktops
- Define and compare a thin client with a system running Horizon Client
- Discuss the benefits of Virtual Printing
- Explain the Virtual Printing architecture
- Describe the configuration options for Virtual **Printing**
- Explain the location-based printing feature
- **6 Creating Automated Pools of Full Virtual Machines**
	- Recognize how an automated pool operates
	- Compare dedicated-assignment and floatingassignment pools
	- Outline the steps to create an automated pool
	- Examine the entitlement of desktops in automated pools

#### **7 Creating and Managing Linked-Clone Desktops**

- Describe the VMware linked-clone technology
- Explain why both a parent virtual machine and a snapshot must be used to create linked clones
- Outline the system requirements for View Composer
- Describe the relationship between a persistent disk and the system disk
- Outline the steps necessary to set up an automated desktop pool that uses linked clones
- Compare the purpose of the parent and the replica virtual machines
- Compare the linked-clone management operations
- Describe the management operations for persistent disks

#### **8 Creating and Managing Instant-Clone Pools**

- Identify the advantages of instant clones
- Distinguish View Composer clones from instant clones
- Identify the requirements of instant clones
- Describe the types of instant-clone virtual machines
- Explain how folders are used to delegate pool administration
- Outline the steps to set up an automated pool that uses instant clones

#### VMware Horizon 7: Install, Configure, Manage

- Describe instant-clone limitations in VMware Horizon 7
- Describe the creation of instant clones
- Set up an automated pool of instant clones

#### **9 Creating RDS Desktop and Application Pools**

- Explain the difference between an RDS desktop pool and an automated pool
- Describe how a user can access a single application by using the RDS application pool
- Describe the relationship between an RDS host, a farm, and an application pool
- Create an RDS desktop pool and an application pool
- Explain how the View Composer linked-clone technology can automate the build-out of RDS server farms
- Describe the load-balancing options for RDS hosts

#### **10 VMware Horizon 7 Authentication**

- Compare the authentication options that View Connection Server supports
- Describe the purpose of TrueSSO single sign-on
- Identify TrueSSO single sign-on components

#### **11 Managing VMware Horizon Security**

- Compare tunnels and direct connections for client access to desktops
- Compare the benefits of using either VMware Horizon Security Server or Access Point in the DMZ
- Identify where the tunnel endpoints are in a security server or an Access Point implementation
- Identify the tunnel endpoints when the security gateway is not used
- Explain a direct connection
- List the advantages of direct connections

#### **12 Profile Management Using User Environment Manager**

• Identify the use cases and benefits of using User Environment Manager

- Describe User Environment Manager and its architecture
- Explain the User Environment Manager functional areas and their benefits
- Explain User Environment Manager profile management and its features
- Use the User Environment Manager management console and application profiler to manage user personalization and application configurations

#### **13 Using App Volumes to Provision and Manage Applications**

- Explain how App Volumes works
- Identify the features and benefits of App Volumes
- Identify the interface elements of App Volumes
- Install and configure App Volumes

#### **14 Command-Line Tools and Backup Options**

- Describe key View Connection Server features that are available as command-line options with the vdmadmin command
- Explain the purpose of kiosk mode for client systems and how it is configured
- Explain why you might want to limit the domains that View Connection Server makes available to end users
- Identify the log locations for each VMware Horizon component

#### **15 VMware Horizon Performance and Scalability**

- Describe the purpose of a replica server
- Compare a replica server to a standard connection server
- Explain how multiple VMware Horizon servers maintain synchronization
- List several best practices for multiserver deployment in a pod
- Describe how a load-balancing capability might improve VMware Horizon performance

## **Contact**

If you have questions or need help registering for this course, click [here.](http://mylearn.vmware.com/mgrReg/plan.cfm?plan=36796&ui=www_eduhttp://mylearn.vmware.com/mgrReg/plan.cfm?plan=36796&ui=www_edu)

# **m**ware<sup>®</sup>

**VMware, Inc.** 3401 Hillview Avenue Palo Alto CA 94304 USA Tel 877-486-9273 Fax 650-427-5001 <u>[www.vmware.com](http://www.vmware.com/)</u><br>© 2016 VMware, Inc. All rights reserved. The product or workshop materials is protected by U.S. and internationa at [http://www.vmware.com/download/patents.html.](http://www.vmware.com/download/patents.html) VMware is a registered trademark or trademark of VMware, Inc. in the United States and/or other jurisdictions. All other marks and names mentioned herein may be trademarks of their respective companies.

VMware warrants that it will perform these workshop services in a reasonable manner using generally accepted industry standards and practices. THE EXPRESS WARRANTY SET FORTHIS IN LIEU OF ALL OTHER WARRANTIES,<br>EXPRESS, IMPL be VMware International Limited.